# A Graphical Tool for Design Portable Automation Software

### G. De Tommasi, P. Di Sanzo, A. Pironti

Università di Napoli "Federico II" Dipartimento di Informatica e Sistemistica

21-23 June 2006, Madrid

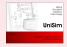

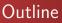

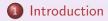

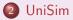

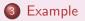

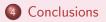

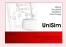

## PLCs and industrial automation

- Control of industrial processes is today dominated by computerized systems
- Programmable Logic Controller (PLC) are widely used for industrial automation
- PLCs have been developed in the late 60's, and since then have evolved into powerful devices
- Teaching PLCs programming in industrial automation classes
- Students should learn how to:
  - design automation systems (methodology)
  - develop automation software (practice)

## Automation projects and IEC 61131-3 standard

### Automation project

An automation project includes all the information about the control system configuration, the data and the code

- Many manufacturers many ways to define automation projects many different programming languages
- The *IEC 61131* standard has been introduced by the *International Electrotechnical Commission*
- IEC 66131 Part 3 specifies:
  - how an automation project should be structured
  - the programming languages that can be used by the developers

## Teach IEC 61131-3 standard

- Although IEC 61131-3 has been introduced in 1993, only few manufacturer produce devices which fully complies with the standard
- Students who have learned IEC 61131-3, should be introduced to the platform available in the laboratory

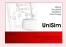

# UniSim

UniSim is an educational tool developed at University of Naples

- UniSim can be used to design automation software which complies with IEC 61131-3
- UniSim allows to avoid the choice of a specific commercial platform when teaching PLCs programming.
- Thanks to its *simulation engine*, UniSim allows to validate off - line the developed software
- UniSim can be used to *fast prototype* the automation systems using a desktop equipped with low-cost I/O boards

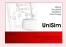

### ...moreover...

### • UniSim can be used

- by the teacher in the classroom to work out examples
- by students when solving their homework
- UniSim interfaces with off-the-shelf I/O boards, thus it can be used during lab activities
- Labs do not need to be equipped with a large number of expensive commercial PLC platforms
- UniSim makes use of the XML Formats for IEC 61131-3 to import/export the projects. This feature give the possibility to reuse the developed software on a commercial platform → portability

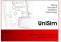

### **UniSim - Snapshots**

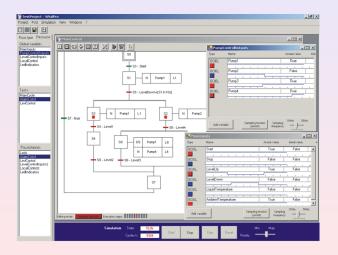

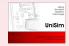

## UniSim - Software architecture

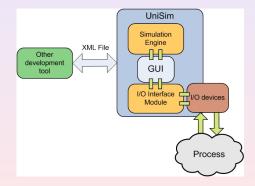

- It has been designed by using an object-oriented approach
- It has been developed on the .Net platform

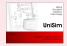

## **Objects** hierarchy

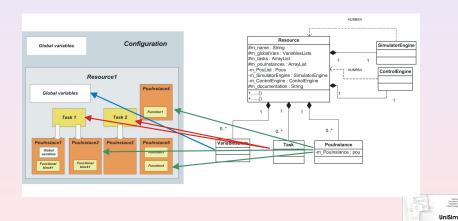

### Toy example

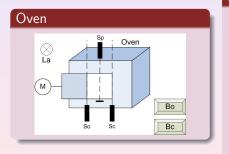

#### Requirements

- The door must be opened when the button *Bo* is pushed
- The door must be closed when the button *Bc* is pushed, or if it stays open for more than 10s
- If an object is detected by *Sp* while the door is moving, lamp *La* must be turned on

## Control algorithm

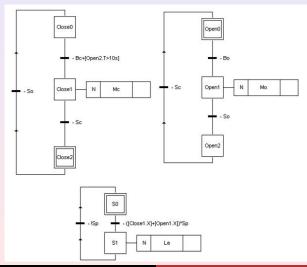

De Tommasi - Di Sanzo - Pironti Advances in Control Education 2006 - ACE'06

### Lab setup

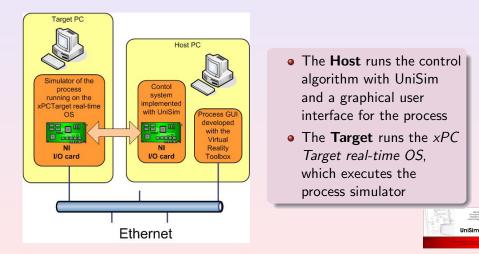

## Conclusions

- It allows to teach IEC 61131-3 standard without tieing to any commercial platform
- It can be used to easily set up a lab for an industrial automation class using only off-the-shelf devices
- It uses XML Formats for IEC 61131-3 guaranteeing software portability

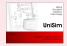

## Conclusions

| But                                                                                                    |
|----------------------------------------------------------------------------------------------------|
| <ul> <li>It is a work in progress release<br/>Not all the features provided by the standard have been<br/>implemented</li> </ul>                                                                            |
| <ul> <li>Only one <i>resource</i> can be specified in each <i>project</i></li> <li>Only the <i>sequential functional chart</i> and the <i>ladder diagram</i> languages have been implemented yet</li> </ul> |
| •                                                                                                    |

• The development of UniSim it is itself a way to teach IEC 61131-3 standard

### By the way

UniSim is distributed with a *GPL* license http://wpage.unina.it/detommas/unisim